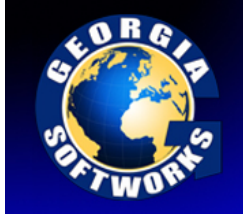

## **Registry Variables**

Many registry variables exist for provisioning the system. Registry variables are an excellent method to configure software as to utilize already learned skills by the system administrator. There is no need to learn yet another interface to provision the software. Here is a list of the registry variables and a brief description of their use. Please see the appropriate section in the User Manual for complete descriptions.

All Registry values used by the Georgia SoftWorks SSH2/Telnet Server for Windows are stored in the following Registry path. For SSH2 Specific Registry settings please see the GSW SSH2 Server Users Manual.

• HKEY\_LOCAL\_MACHINE\SYSTEM\CurrentControlSet\Services\GS\_Tnet\Parameters

**ActivityLogFileLength** - Set the Log File Size.

**AltPrefix** - Configure a different Alt Prefix.

**BellX** - column of the bell character, initialized to 0xffffffff, which makes it inactive.

**BellY** - row of the bell character, initialized to  $0 \times$  find find  $f$ , which makes it inactive.

**BellChar** - value of the bell character, initialized to 0x87.

**BellCnt** – number of times the bell will sound, initialized to 0x01.

**ClntChkTimeout** - Server Side Heartbeat. Set the frequency in seconds which to poll the 3<sup>rd</sup> party client for presence.

**Domain** - Set the default Domain for 3<sup>rd</sup> Party Clients. This is used to eliminate the prompting for the domain.

**EnableEncryption** – Enables the ability to activate Data Stream Encryption.

**EnableRFC854Clients** - Allows/Disallows connection from 3<sup>rd</sup> Party Clients.

**EnableNAWS** – Enables Negotiate about Windows Size telnet option.

**ESCDelay** - Determine how long to wait for the next character after an escape is received to consider is part of the escape sequence.

**InactivityTimout** - Server Side Inactivity Timer. Set the time in seconds that defines the maximum allowed inactivity period.

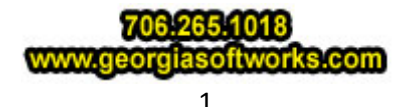

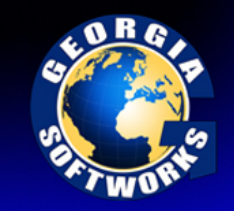

## **riables**

**MaxSessions** – Limit the total number of sessions for the SSH2/Telnet server

- **RefreshChar** Defines a character that refreshes the screen. The default is 0x12
- **RequireEnryptedSession** Restricts connection to only encrypted sessions
- **TSEnableRecovery** Enables/disables Team Services Recovery

**TSEnableShare** - Enables/disables Team Services Share

**TSEnableSwap** - Enables/disables Team Services Swap

**TSEnableTransfer** - Enables/disables Team Services Transfer

**TSLeftJustify** - Enables/disables Left Justification for Team Services dialogs / text

**TSHotKeyCtrl** - Enables/disables requirement for CTRL KEY Team Services Menu

**TSHotKeyVK** - Defines the virtual key code for the Team Services Menu